## **Adobe Photoshop 2022 (Version 23.0) CRACK Keygen Full Version Windows 2022**

Adobe Photoshop is one of the most popular photo editing and image manipulation software available. It can be used to touch up photos, resize and manipulate photos, and add text and other graphics to photos. Installing Adobe Photoshop is quite simple. The first step is to download the software from the Adobe website. Adobe Photoshop will require that your operating system be Windows XP or higher. Once it is downloaded and opens, follow the on-screen instructions to install the software. You should see a message that says that Adobe Photoshop is installed. Then, the next step is to install Adobe Photoshop. Once this is complete, you can start using the software.

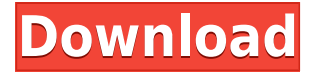

It also unveils the new content capture workflow, which has caught the attention of most Photoshop customers and users. The new workflow provides a brand new way to take an image from the subject that you're taking a picture, and then create a scalable, editable self-portrait-like personal gallery of your own images. And because it's a completely new feature, the process is far simpler than the others – in fact, it's a breeze. With the way Adobe Photoshops CS5.1 and later versions handles images, the new workflow is pretty easy to understand. Like most of the other features that are yet to be mentioned, **Autodetect** is powerful stuff. It facilitates the process of automatically detecting things on an image. So, for example, if you select an area of a photo and add it to a new layer as a Photoshop filter, you can give that area an intended colour and get the rest of the photo to automatically go according to that colour. After all, the more images you use for detecting something, the better. After you save a new image, you can name it, choose advanced editing, and then apply Snap to automatically center the image on the canvas. Photoshop users are familiar with the CS3 3-point and 4-point snap options that help you align objects to a grid, but this new feature will be welcomed by those who find the options difficult to target. You can also use a Crop box tool for simple, rectangular selection clones. Crop panels in Photoshop offer a new color and black & white selection for selecting objects for cropping. It's simply called the Crop Ctrlr in Layers panel and offers the same function as the Crop Kit tool (image) in the Crop Tool. The Ctrlr panel (image) offers the same tool to change single pixels on a selected layer, but in a more subtle way. You also get a Lock selection to trim the crop to just the object.

**Adobe Photoshop 2022 (Version 23.0) Download free Activation Key Activator**

## **[32|64bit] {{ New! }} 2023**

Some of the Photoshop tools are grouped together in panels for easy use. If you need to do a series of similar tasks, you can save time by creating panels that contain the tools you use most often. To learn where all the tools are in the program, browse the menus. The point at which you start editing an image varies depending on what kind of image you want to make. To clean up and organize your photos, use the "Fix metadata" option. To digitize the film negatives in your collection, use the "Load/Save as" option. If you find yourself wanting to make some edits to your images before you post them on social media or upload them to a website, you're in luck. Here we'll be talking about some of the best photo editing applications that are made for beginners. Most of these are free and offer basic photo editing capabilities. Photoshop Consumer should be useful for everyone, regardless of experience. For novice Photoshop users, the Basic Versions provides a number of features, including basic editing, assembling, and enhancing.... However, it's not the best Photoshop for beginners. Professionals working in the advertising, graphic design, or video production industries can create content quickly by taking advantage of Photoshop's powerful tools. Designers and photographers can use Adobe's powerful image editing tools to create or enhance their work, with many Photoshop users experimenting in an effort to perfect their artistic vision. What you can do if you're an honest user... Made no changes in Lightroom CC to arrive at this screen.Colors: AutoSmoothness: ZeroSharpening: ZeroLighting: AutoTransfer: Transferring images from Lightroom CC to Adobe Common File Format 933d7f57e6

## **Adobe Photoshop 2022 (Version 23.0) Download Patch With Serial Key [Win/Mac] x32/64 2022**

The Photoshop Creative Cloud offers a fun and easy way for web designers, artists, designers, and architects alike to layer and organize content visually. Wacom Bamboo smartpads are recognized as USB-C 3.1 (or "Gen-C") devices, which open to reveal the full functionality of the tablet. With a better-than-ever features and performance, as well as a new user interface and experience optimized for touch, Elements 2020 has been built from the ground up. In addition, all technologies and new features in the 2020 product are now part of the Creative Cloud platform, making it easy to access the latest updates and features anywhere, anytime, remotely. Like Adobe's other professional products, Elements enables you to work on photos, graphics, and designs from anywhere, so long as you use a device with a camera. The process of using the programme is fast and simple, with creative tools and controls, extensive image editing features and batch operations, and Microsoft Office compatibility. With the help of the new Typekit subscription service, you can get Typefonts from some of the most popular professional designers, as well as font families and related characters. There are few better ways for designers to stay ahead of the fad of one of the fastest moving industries. After the release of the new versions of Photoshop Elements, Photoshop, and After Effects, Adobe also has announced a new look for the Creative Cloud, and a new look for the site itself. The new look includes a cleaner, simpler, and more modern design.

pattern for photoshop cs3 free download cloud pattern photoshop download free pattern download photoshop zombie pattern photoshop free download unlimited photoshop pattern pack free download diagonal line pattern photoshop download leather pattern photoshop free download photoshop layer style pattern overlay download lines pattern photoshop download metal landscape pattern photoshop download

"Adobe Photoshop continues to deliver the most advanced image editing technology, and integrating the cutting-edge features in Photoshop into our application is a big step forward for our customers," said Shantanu Narayen, Adobe president and CEO. "We are also continuing to integrate our innovative product and technology innovations directly into our application, so that Photoshop users can work smarter and more collaboratively on their projects. Whether they're creating a project on the web or using Photoshop on the desktop, Photoshop is the best possible tool to be efficient and create the best possible results." This book, upon which you're reading, is a product of these changes at Adobe Photoshop and Substance. It's a book that helps you understand the new 3D features that will be coming with the Substance line, as well as how it will be integrated with Photoshop. It's a book that helps you understand the transition between Photoshop and Substance and makes you comfortable about the expected future. Adobe Photoshop Elements' interface has received an update, including new features like a new, easier way to create custom web galleries with a single click. There's also a new image-editing workspace that includes an improved palette and an expanded collection of tool presets. The new version of Photoshop Elements is available on the Mac App Store. For information, visit the Mac App Store or

https://www.adobe.com/us/photoshop-elements/photoshop-elements-mac/index.html . Those who prefer to install the software from the Adobe website can download Photoshop Elements for Mac. Adobe Photoshop is in the company of the best image editing software, which is used to edit images by the user and it can be used to edit any kind of images like a portrait, advertisement, product images, landscape, and other images. It is the most powerful piece of software used in the industry. This software is used to edit the color as well as the black and white images. It is used for making images more attractive by removing bright objects or by eliminating objectionable features, unwanted parts, or other unwanted objects from the pictures. New features that don't require any new skills to use

- A new Photoshop Elements-style panel that allows you to instantly open new document, edit existing images, and create new images with one click
- Support for Apple's third-generation iPad Pro when you connect it to your Mac with a 30-pin or Lightning connector
- Support for the new Adobe® Illustrator® CC 2019.1 software, as well as full-feature support for the new Adobe InDesign® CC 2019.1 and Adobe InCopy® CC 2019.1 software

As the world's leading designer and developer of graphics software, Adobe equips its Photoshop desktop application with powerful, professional-caliber tools for image editing. Now Photoshop easyto-use features are available in more than 200 online web browsers. With Photoshop for Web and Mobile, Photoshop users can edit their photos while on the go. With Project Clouds, make changes to multiple images at once. And with Photoshop Mix, you can create your own custom projects and choose which of your images you want to share.

<https://techplanet.today/post/auzaar-movie-hot-download-in-hindi-720p> <https://techplanet.today/post/my-virtual-girlfriend-full-apk-download-exclusive> <https://techplanet.today/post/download-install-roar-tigers-of-the-sunderbans-1-in-hindi-dubbed-3gp> <https://techplanet.today/post/free-tomb-raider-english-movies-repack> [https://techplanet.today/post/yehduniyapyarkekissemujhejabbhisunatihaiwoladkiyaadaatihaifromchh](https://techplanet.today/post/yehduniyapyarkekissemujhejabbhisunatihaiwoladkiyaadaatihaifromchhotemajid15) [otemajid15](https://techplanet.today/post/yehduniyapyarkekissemujhejabbhisunatihaiwoladkiyaadaatihaifromchhotemajid15) <https://techplanet.today/post/revit-2014-crack-64-bit-full> <https://techplanet.today/post/lart-sublime-et-ultime-des-points-de-vie> <https://techplanet.today/post/modern-physics-by-sehgal-chopra-sehgal-pdf-link-downloadzipl> <https://techplanet.today/post/jason-capital-77-ways-pdf-work-download>

Recently, Adobe announced that it would be bringing Photoshop to its subscription, cloud-based mobile devices. Its launch partner is Google's Pixel phone, which will feature specially-designed tools and apps — in addition to Google's own Pixelbook, which use an even faster version of Adobe Photoshop. Adobe Inc. is offering a major update to Photoshop, which will be expanded from the desktop app into a web standalone version. Users will be able to access the Photoshop website from a web browser, as well as mobile apps. This will mean users will be able to create custom images on the web and add them to collections. Adobe Photoshop CC 2018 supports Smart Objects and Smart Filters with Content Aware Fill, which ensures 100% accurate and visually stunning results. Smart Objects let users add, change, move and resize objects and text, even from multiple images. The single most effective way to achieve beautiful and professional composition with little effort is to fully utilize the power of the user interface and foreground tools. Adobe Photoshop CC 2018 features an entirely new design and interface make the tool more efficient and easier to use. The new user interface, Smart Objects, Content-Aware Fill, and Content-Aware Move make post-processing easier, faster and more intuitive. Adobe's new Responsive Design allows you to design layouts that look as great on mobile, tablets, and desktop devices. Finally, Adobe Photoshop CC 2018 features a brand new Content Aware Fill feature to intelligently and accurately fill in background areas with content from like items in the image.

Adobe Photoshop is a comprehensive program that is suitable for any kind of user. With a few simple clicks, a user can use all features that permit him to perfect his workflow. Adobe Photoshop CC is a recent version of the Photoshop software. Many modifications and updates have been introduced to it. Let's discuss some of them. In Photoshop CC 2015, you can now use the mini menu bar at the top edge of the window. When you hit the 2-dot icon in the top-right corner, it would appear a menu bar and you can switch to it. Another convenient addition is the new Touch Bar. This is an option, which changes when you hit the left control key. On the Touch Bar, you can change functions while working on the screen. This enables you to see icons and menus at a glance. One of the most distinctive and reliable features of this application is its Bulk Edit. This is a very simple feature that can be used effectively to edit many files at once. You can also trim the files and put them in the destination. Many authors have praised this feature for its simplicity and precision. In this guide, you'll learn:

- How to change the default Photoshop installation options and customize the appearance of Photoshop
- How to reset Photoshop and ensure a secure connection with your Adobe ID
- How to create and manage multiple versions of your website
- How to visually design and create HTML templates using CSS

In this guide, you'll learn how to use Photoshop for web design in different ways:

- How to use Photoshop to create web pages
- How to use Photoshop Deco to quickly style web pages
- How to use Photoshop on a Mac to create websites
- How to make killer videos with Photoshop